# **Thomas Spitzer** RUHRSCHIEFFAHRT 1769-1890

# **Kohletransport auf der Ruhr im 18. und 19. Jahrhundert Ein Spiel für 2‐4 Spieler**

1

## **Inhalt**

- **1.0 Einleitung**
- **2.0 Spielmaterial**
- **3.0 Spielziel**
- **4.0 Spielvorbereitung**
- **5.0 Grundlagen**
- **6.0 Spielablauf**
- **7.0 Spielende und Wertung**
- **8.0 Zwei‐ und Drei‐Spieler‐Regeln Anhang**

# **1.0 Einleitung**

Bis in die zweite Hälfte des 18. Jahrhunderts wurde bezweifelt, dass größere beladene Kähne auf der Ruhr fahren könnten. Die Attraktivität der Flussverbindung für den in der beginnenden industriel‐ len Revolution begehrten Rohstoff Kohle führte jedoch dazu, dass Versuche unternommen wurden. So erreichten im Frühjahr 1770 erste Kohlenschiffe

Kettwig. Wenig später fuhren sogar Schiffe direkt bis zur Rheinmündung bei Ruhrort. Die leeren Kähne wurden dann von Pferdegespannen wieder flussaufwärts gezogen.

Nachdem sich der Kohlentransport über die Ruhr im Gebiet der Reichsabtei Werden profitabel gestaltete, wurde er auch in der Grafschaft Mark aufgegriffen.

Die Ruhr konnte in dieser Zeit aber nicht als generell schiffbar angesehen werden. Große Wehre an Mühlen und niedrige Steindämme, die zum Fischfang angelegt waren, durchsetzten den Fluss. An diesen Stellen mussten die Kohlen umgeladen werden, wodurch die Qualität der Ladung erheb‐ lich litt. Oftmals kam die Kohle so nur als Kohlen‐ staub in Ruhrort an. Erst der Bau von Schleusen, insgesamt 14 zwischen Witten und Ruhrort, beseitigte diese. **Anmerkung:** Insgesamt wurden 16 Schleusen gebaut bis *Herdecke*. Die Schleusen 15 und 16 bzw. der Flussabschnitt bis Witten-Herdecke kommen im Spiel nicht vor.

Die Ruhr blieb bis Ende des 19. Jahrhunderts ein wichtiger Transportweg für Kohle, bevor ihn die Eisenbahn ablöste.

# **2.0 Spielmaterial**

#### Jedes *Ruhrschifffahrt‐Exemplar* enthält:

- ⎈ 1 großen Spielplan (in mehreren Teilen)
- ⎈ 4 Spielertableaus
- ⎈ 2 Stanztableaus mit Fortschrittsplättchen, Ländermarkern, Kostenmarkern, Hindernis‐/ Nachfrage‐Markern, 30+ Siegpunktemarkern, 4 Spielermarkern, Marker Lotse gesperrt
- ⎈ 4 Ruhrschiffe (je 1 in 4 Spielerfarben)
- ⎈ 1 Rundenanzeiger
- ⎈ 8 Markierungsscheiben (Siegpunkte und Sonderoptionen; je 2 in 4 Spielerfarben)
- **枣 14 Kohlewürfel (8 schwarze, 6 weiße)**
- $\text{$*$}$  **48 Entwicklungssteine (naturfarben)**
- $\frac{1}{2}$  **45 gelbe Münzen (Thaler)**
- $\text{\#}$  40 Lagerhäuser (je 10 in 4 Spielerfarben)
- ⎈ 1 Exportanzeiger
- ⎈ 1 Beutel für die Hindernis‐/Nachfrage‐Marker
- ⎈ 1 Regelheft

#### **2.1 Der Spielplan**

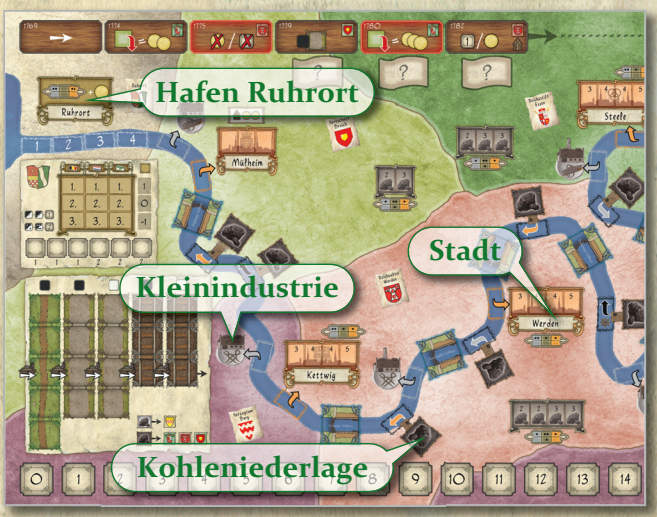

Der mehrteilige Spielplan zeigt den Verlauf der Ruhr von Witten flussabwärts bis Ruhrort. Am Fluss befinden sich sieben "Stadt"-, 12 Kleinindustrie-, 15 Kohle niederlagefelder und das Feld Hafen Ruhrort.

Stadt‐ und Kleinindustriefelder sowie das Feld Hafen Ruhrort sind *Verkaufsfelder*. Kleinindustrie‐

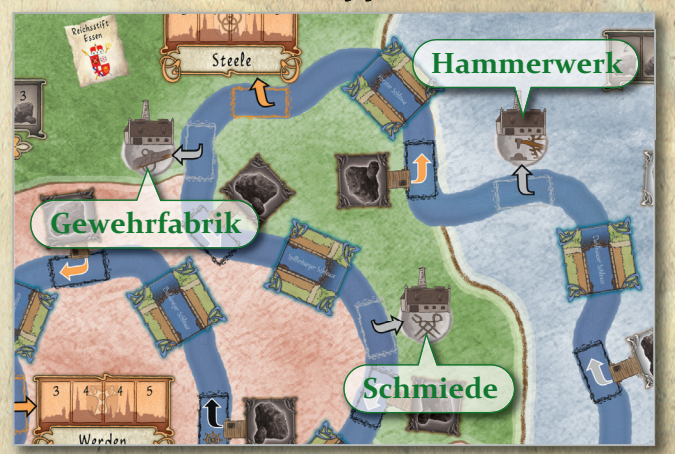

felder wiederum sind aufgeteilt in Schmieden, Hammerwerke und Gewehrfabriken.

Der Fluss weist zudem 14 Hindernisfelder auf, die die Spieler im Laufe des Spiels durch den Bau von Schleusen beseitigen. Ein wenig im "Hinterland" der Ruhr liegen die Kohlenlager der örtlichen Zechen.

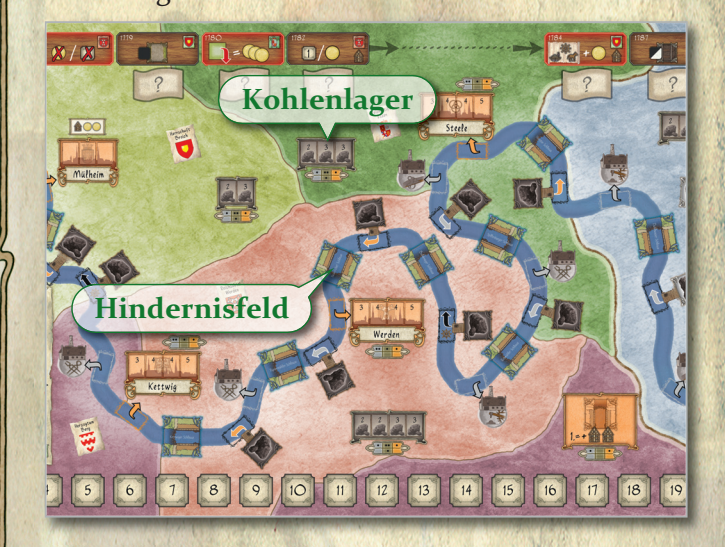

Zwei Felder bewahren je zwei Lagerhäuser der Spieler auf, die nach dem ersten Schleusenbau bzw. bei Beginn des Transports von der Grafschaft Mark verfügbar werden.

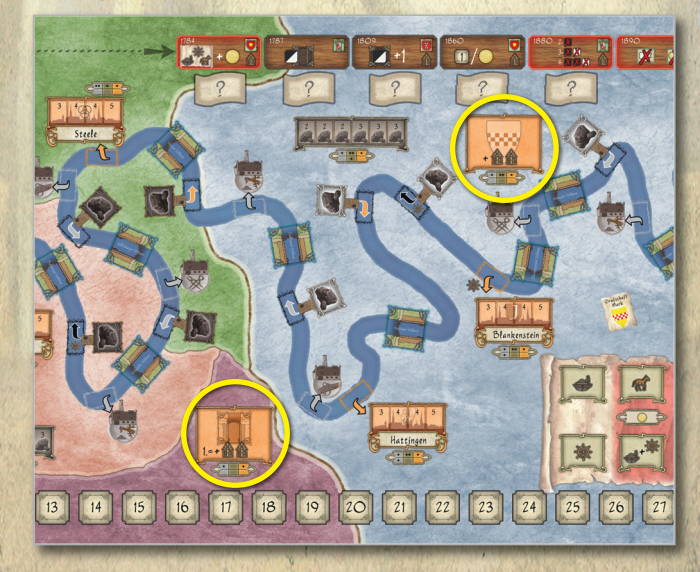

An Kohleniederlagefeldern werden die Schiffe der Spieler mit Kohle beladen. Der farbige Richtungs‐ pfeil zeigt hier an, welches Verkaufsfeld mit einer *einfachen* Fahrt erreichbar ist. **Hinweis:** Der Spiel‐ plan enthält drei Kohleniederlagen mit schwarzem Richtungspfeil und dem "Lotsenrad". Von dort ist eine Fahrt nur mit der *Sonderoption Lotse* möglich. Siehe hierzu auch 5.2.

#### **Beispiele:**

2

⎈ Einfache Fahrt über 2 Felder *flussabwärts* zum nächsten Stadtfeld.

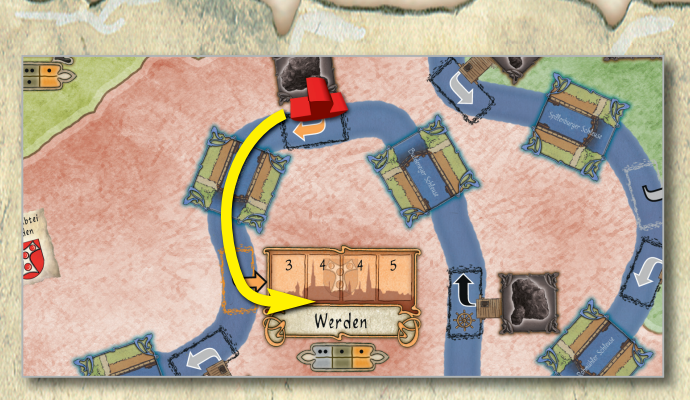

⎈ Einfache Fahrt über 2 Felder *flussabwärts* zum nächsten Kleinindustriefeld.

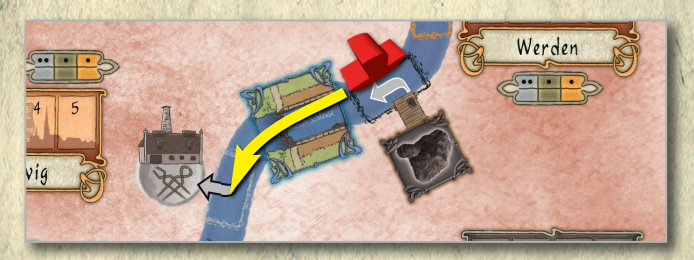

⎈ Transport der Kohle nur mit S*onderoption Lotse* möglich (mehr als 2 Felder *flussabwärts* bis zum Verkaufsfeld).

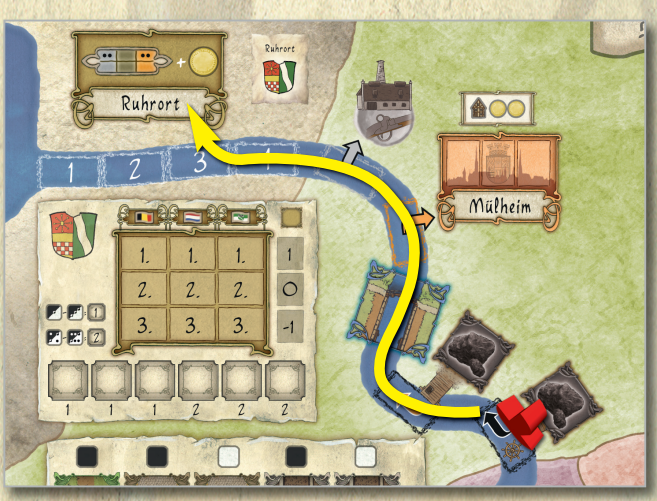

Die Ruhr fließt durch mehrere Herrschaftsgebiete, die farblich grob in den Grenzen um 1800 gekenn‐ zeichnet sind.

Oben auf dem Spielplan liegt die Zeitleiste, die den Spielrundenablauf kennzeichnet. *Ruhrschifffahrt* wird über insgesamt 12 Spielrunden gespielt. Links unten befinden sich die Transportbahnen für Kohlewürfel, darüber der Exportbereich beim Kohlentransport ins Rheinland, nach Belgien oder in die Niederlande. Die rechte untere Ecke des Spielplans weist die Sonderoptionsfelder auf; ganz unten verläuft die Siegpunkteleiste.

#### **2.2 Die Spielertableaus**

Jeder Spieler erhält ein Tableau. Oben legen die Spieler jeweils vor Spielbeginn in beliebiger Anord‐ nung vertikal die Fortschrittsplättchen *Essener Lagerhäuser*, *Märkische Lagerhäuser*, *Kohlenlager*, *Schleusenbau*, *Hafen Ruhrort*, *Grafschaft Mark*, *Lohn* und *Nachschub* ab (siehe 6.5.2). **Achtung:** Es ist hilfreich, diese Plättchen nach der ersten Partie separat zu sortieren.

Im Laufe des Spiels werden die Tableaus mit Ent‐ wicklungssteinen und Fortschrittsplättchen gefüllt. Die oben genannten Plättchen zieht jeder Spieler nach Erfüllen der Voraussetzung auf das bezeich‐ nete Feld; weiß hinterlegte Plättchen werden aus dem allgemeinen Vorrat auf den vorbezeichneten Feldern abgelegt.

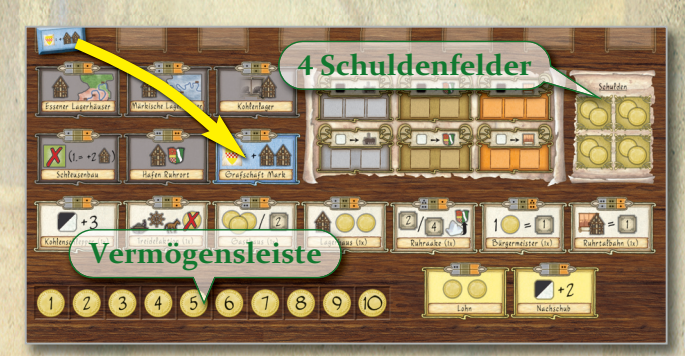

Rechts oben befindet sich der Bereich für von dem Spieler gemachten Schulden; unten links die Ver‐ mögensleiste.

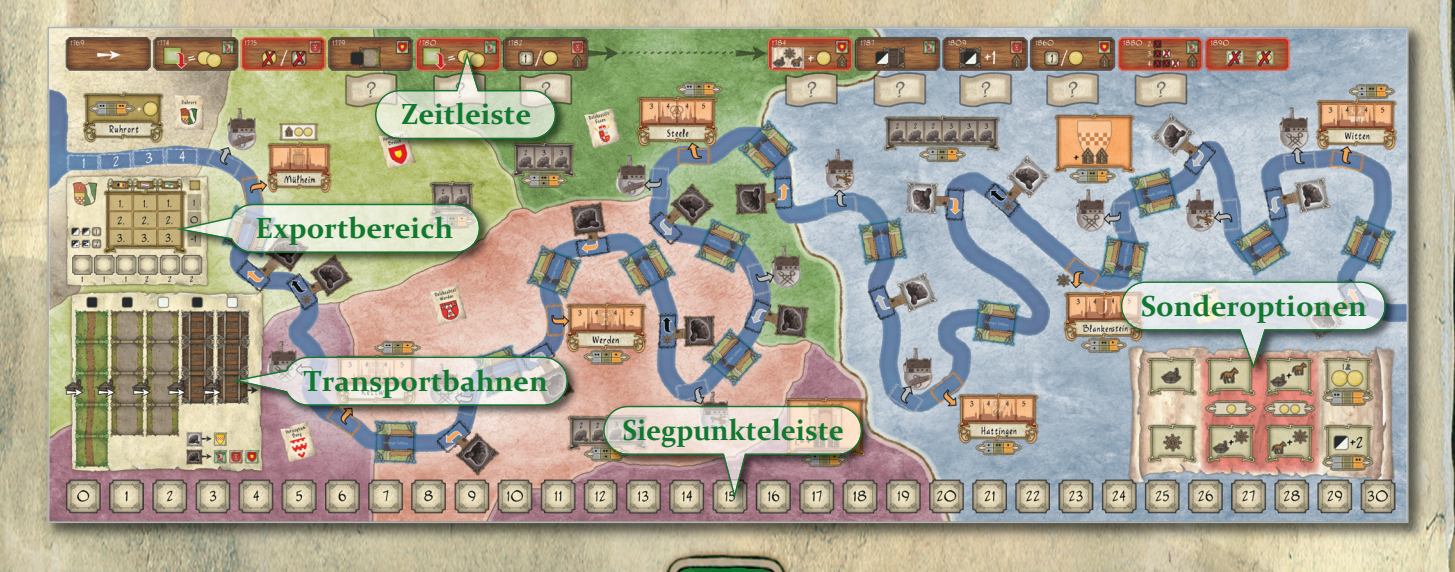

#### **2.3 Die Spielsteine 2.3.1 Der Rundenanzeiger und die vier Spielermarker**

Der Rundenanzeiger markiert auf der Zeitleiste die aktuelle Spielrunde. Jeder Spieler hat zur Erinne‐ rung einen farbigen Spielermarker, den er vor sich ablegt.

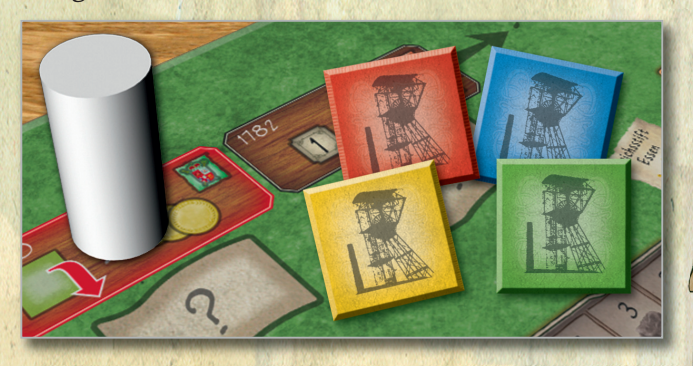

#### **2.3.2 Die Markierungsscheiben und die 30+ Siegpunktemarker**

Jeder Spieler hat zwei Markierungsscheiben in seiner Farbe: eine hält die Siegpunkte auf der Siegpunkteleiste fest, eine markiert die Wahl einer bestimmten Sonderoption. **Achtung:** Hat ein Spieler mehr als 30 Siegpunkte erreicht, nimmt er den "30+-Siegpunktemarker" in seiner Farbe und legt ihn zur Erinnerung vor sich ab.

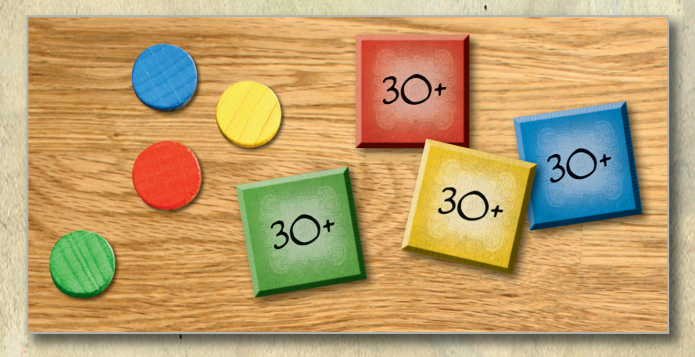

#### **2.3.3 Der Exportanzeiger**

Der Exportanzeiger markiert auf dem Spielplan die Anzahl der Siegpunkte, die ein Spieler beim Export von Kohle ins Rheinland, in die Niederlande und nach Belgien erhält.

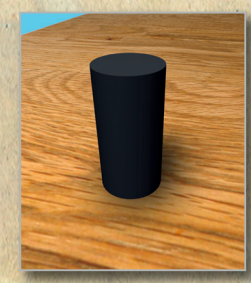

#### **2.3.4 Die Entwicklungssteine und Münzen**

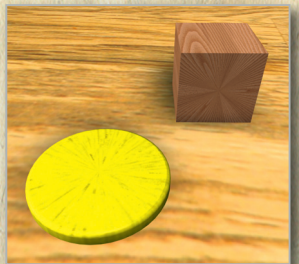

Für jeden Spieler liegen 12 naturfarbene Entwick‐ lungssteine bereit. Beim Verkauf von Kohlewürfeln erhalten die Spieler immer einen Entwicklungsstein. Sie zeigen in Phase 5 jeder Runde auf den Spieler ‐

4

tableaus an, welche Fortschrittsplättchen die Spieler erhalten.

Die gelben Scheiben stellen Münzen/Thaler dar. Die Spieler erhalten sie meist beim Verkauf von Kohlewürfel und markieren mit ihnen ihr Vermögen auf ihrem Spielertableau.

#### **2.3.5 Der Marker Lotse gesperrt**

Bei Hoch‐ und Niedrigwasser wird der Marker *Lotse* gesperrt über die drei relevanten Sonderoptionsfelder gelegt, siehe 6.2. So wird angezeigt, dass diese Optionen in der laufenden Runde nicht gewählt werden können.

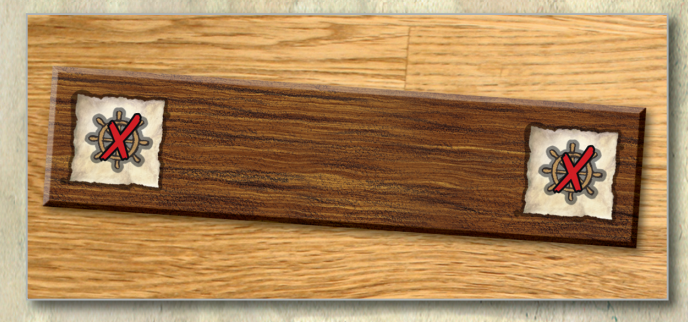

### **2.3.6 Die Hindernis‐/Nachfrage‐Marker**

14 der 20 Marker werden vor Spielbeginn auf die 14 Hindernisfelder des Spielplans gelegt, die übrigen sechs gelangen in den Beutel. Errichtet ein Spieler eine Schleuse, wandert der Marker auf dem Schleu‐ senfeld ebenfalls in den Beutel.

In Phase 2 jeder Runde wird ein Marker aus dem Beutel gezogen und bestimmt Wasserstand und besondere Nachfrage. **Ausnahme:** In der letzten Runde (Spielrunde 12) wird kein Marker aus dem Beutel gezogen.

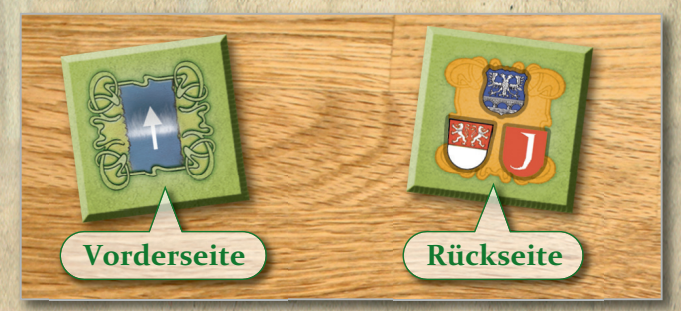

#### **2.3.7 Die Kostenmarker**

In Spielrunde 7 (1784) steigen die Kosten der Sonderoptionen um einen Thaler. Dies wird mit den beiden Kostenmarkern angezeigt.

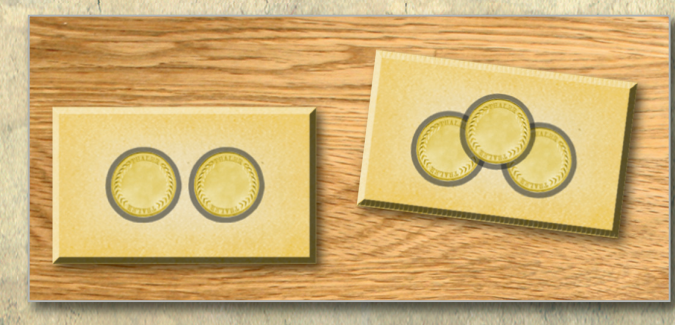

#### **2.3.8 Die Ländermarker**

Die Ländermarker werden vor Spielbeginn ver‐ deckt und zufällig auf die entsprechenden Felder des Spielplans gelegt. Sie bestimmen, in welches Gebiet (Rheinland, Niederlande, Belgien) Kohle exportiert werden kann.

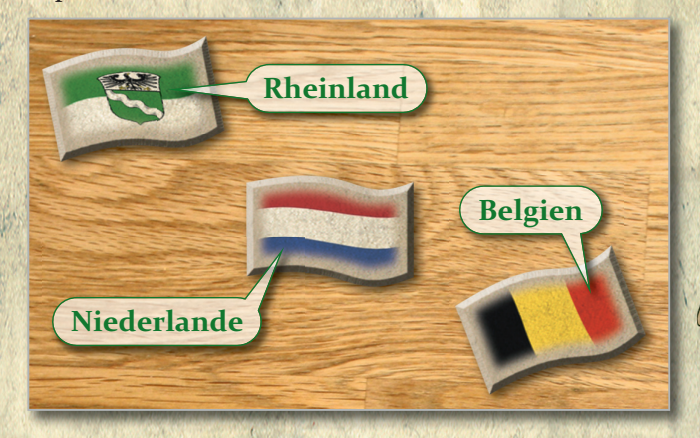

#### **2.3.9 Die Fortschrittsplättchen**

Die Fortschrittsplättchen bieten den Spielern im Laufe des Spiels erweiterte Handlungsmöglichkei‐ ten. Viele können von allen Spielern erworben werden (jeder Spieler hat sie zu Spielbeginn oben auf dem Tableau; siehe 2.2), einige (weiß) sind jedoch nicht für alle Spieler vorhanden.

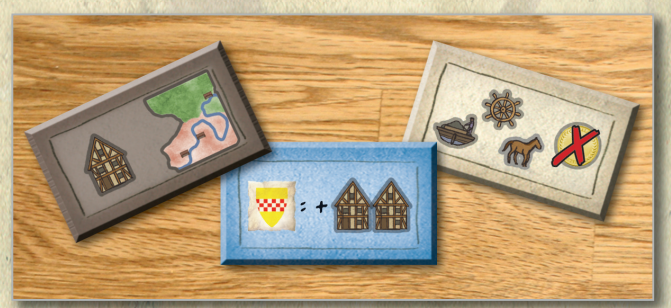

#### **2.4 Die Kohlewürfel**

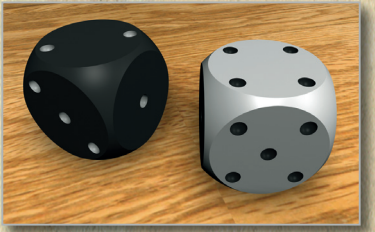

Zu transportierende Kohle wird in *Ruhr‐ schifffahrt* mit Würfeln dargestellt. Die Augenzahl stellt die Qualität der Kohle dar.

Die acht schwarzen Würfel transportieren Kohle aus den Gebieten Essen und Berg/Broich, die sechs weißen Würfel aus der Grafschaft Mark.

#### **2.5 Die Ruhrschiffe**

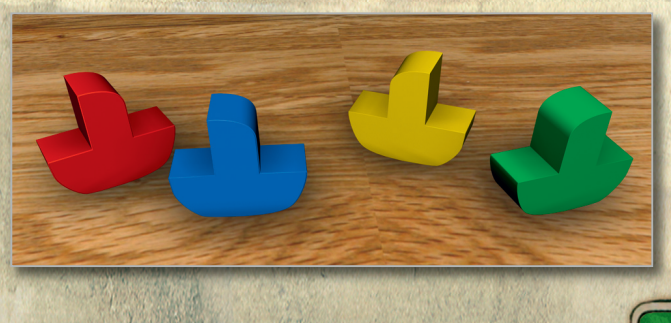

Jeder Spieler besitzt ein Ruhrschiff in seiner Farbe. Es markiert seine Position auf der Ruhr.

#### **2.6 Die Lagerhäuser**

Jeder Spieler kann im Spiel auf bis zu 10 Lager ‐ häuser zurückgreifen. Er beginnt jedoch nur mit einem Lagerhaus; alle weiteren erhält er während des Spiels. Die Lagerhäuser werden in Städten, Kohlenlagern und im Hafen Ruhrort errichtet, sie dienen aber auch zum Markieren von Schulden auf dem eigenen Spielertableau.

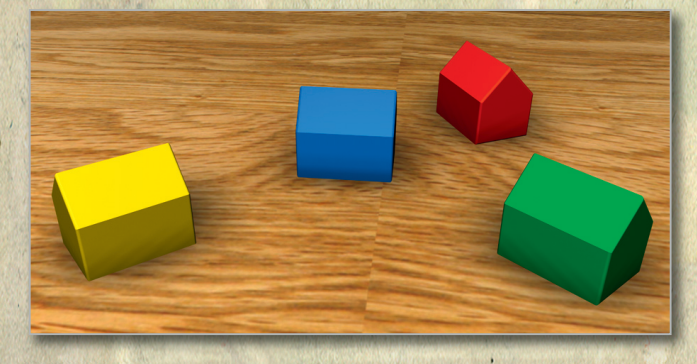

#### **2.7. Der Beutel**

Die Hindernis‐/Nachfrage‐Marker werden verdeckt aus diesem Beutel gezogen.

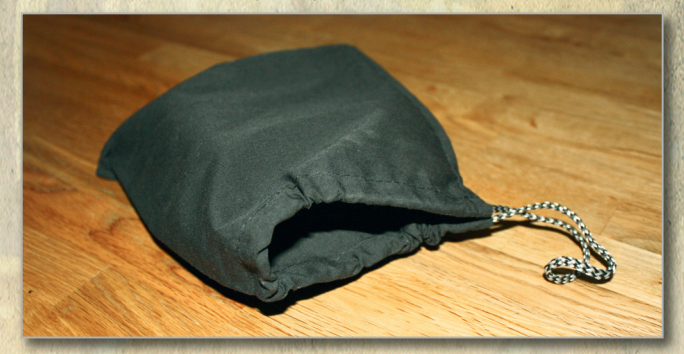

# **3.0 Spielziel**

In 12 Spielrunden verkaufen die Spieler auf der Ruhr gewinnbringend Kohle(würfel). Ab Runde 2 können sie hilfreiche und gewinnbringende Fort‐ schrittsplättchen erwerben.

In den ersten Spielrunden ist es nur möglich, schwarze Kohlewürfel zu transportieren und zu verkaufen. Erst wenn ein Spieler das Fortschritts‐ plättchen *Grafschaft Mark* besitzt, darf er die Ruhr auch in der Grafschaft Mark befahren und somit weiße Kohlewürfel verkaufen. Durch Ankauf von Lagerhäusern, Kohlenlagern und dem Ausbau von Schleusen erhalten die Spieler Siegpunkte, um das Spiel zu gewinnen.

# **4.0 Spielvorbereitung**

Der Spielplan wird auf dem Tisch ausgelegt.

Jeder Spieler erhält ein Spielertableau, je 1 Ruhrschiff, 1 Lager‐ haus, 1 Spielermarker und 1 Markierungsscheibe in der gewünsch‐ ten Spielerfarbe.

Auf dem Spielplan wird der Rundenanzeiger auf das Feld "1769" der Zeitleiste gestellt. Die 8 Ländermarker werden gemischt und verdeckt unterhalb der Zeitleiste auf die entsprechenden Ablagefelder platziert. Jeder Spieler legt die übrige Markierungs‐ scheibe auf das Feld "o" der Siegpunkteleiste. Der Exportmarker kommt auf das Feld ganz links des Exportbereichs (Wert 1), unterhalb der Würfelsymbole. Je zwei Lagerhäuser der Spieler wandern in die Schleusen‐ und Grafschaft Markt‐Felder auf dem Spielplan.

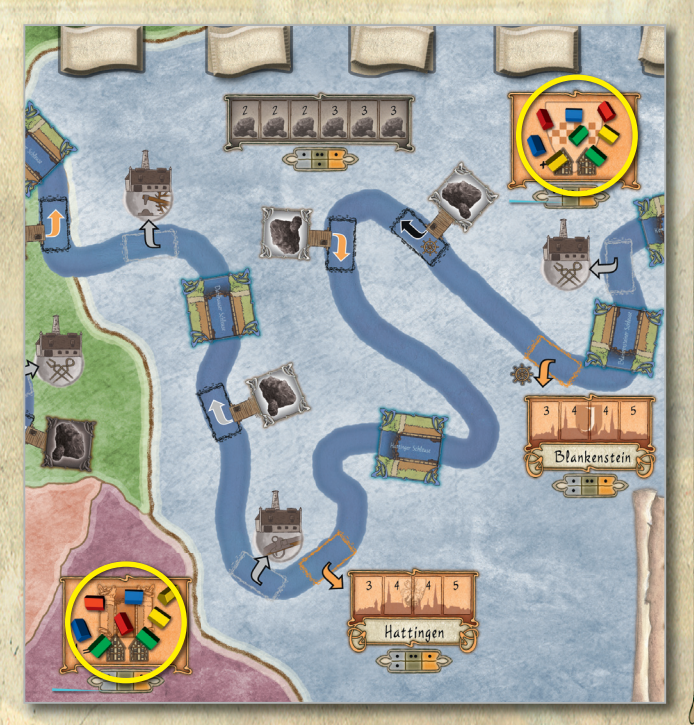

Je ein weiteres Lagerhaus der Spieler wird auf oder neben die Felder "1782", "1784", "1809", "1860" und "1880" der Zeitleiste gestellt.

Auf ihrem Spielertableau legen die Spieler oben in beliebiger Anordnung vertikal die Fortschrittsplätt‐ chen *Essener Lagerhäuser*, *Märkische Lagerhäuser*, *Kohlenlager*, *Schleusenbau*, *Hafen Ruhrort*, *Graf‐ schaft Mark*, *Lohn* und *Nachschub* ab (siehe 5.2). Die anderen (weißen) Fortschrittsplättchen, Kostenmarker, 30+ Siegpunktemarker, Münzen und Entwicklungssteine werden getrennt bereitgelegt. Die 20 Hindernis‐/Nachfrage‐Marker werden verdeckt gemischt, dann 14 auf die Schleusenplätze des Spielplans gelegt (dabei ist die Seite mit dem weißem Pfeil jeweils oben). Die übrigen sechs Marker wandern in den Beutel.

6

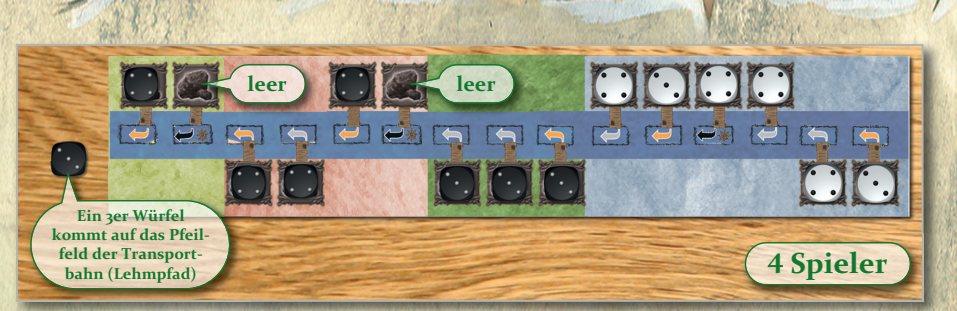

Abhängig von der Spielerzahl werden die Kohleniederlagen an der Ruhr mit Kohlewürfeln belegt. Oben stehende Illustration zeigt den Aufbau für vier Spieler. Die Kohleniederlagen auf dem Spiel‐ plan werden von *links nach rechts* dargestellt, die darauf zu legenden Würfel mit der entsprechenden Augenzahl.

Der Aufbau für zwei oder drei Spieler findet sich im Abschnitt 8.0.

# **5.0 Grundlagen**

Dieser Abschnitt erklärt einige zentrale Elemente von *Ruhrschifffahrt* und erleichtert so das Ver‐ ständnis der folgenden Abschnitte.

#### **5.1 Die Transportbahn**

Im Spiel verkaufte Kohlewürfel gelangen auf die Transportbahn (siehe 6.4.).

Der Kohlenachschub für die am Fluss liegenden Kohleniederlagen erfolgt durch die sogenannte Transportbahn. Die Transportbahn ist in mehrere Bereiche unterteilt, vom Lehmpfad über den gepflasterten Weg bis zum Schienentransport, die im Laufe des Spiels für einen beschleunigten Nach‐ schub an Kohle sorgen.

Ab dem gepflasterten Weg gibt es jeweils zwei Spalten, die linke wird für die schwarzen Kohle‐ würfel aus den Essener Gebieten verwendet, die rechte jeweils für die weißen Kohlewürfel aus der Grafschaft Mark.

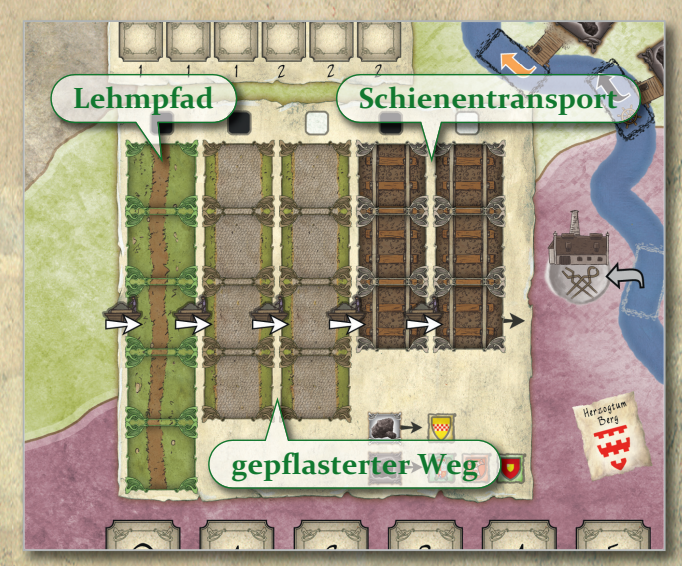

Zu Spielbeginn ist die Spalte Lehmpfad in Verwen‐ dung. Von den Spielern an Städte, Kleinindustrien und den Hafen Ruhrort gelieferte Kohlewürfel wer‐ den auf die Felder der Transportbahn gelegt, ohne die Augenzahl der Würfel zu verändern. Ist die Transportbahn leer, kommt der erste Kohlewürfel auf das Pfeilfeld. Ist das Pfeilfeld besetzt, werden weitere Kohlewürfel auf das jeweils nächste freie Feld darüber gelegt, ohne die Augenzahl der Wür‐ fel zu verändern. Sind alle Felder über dem Pfeil‐ feld besetzt, werden die Kohlewürfel erst ein Feld nach unten verschoben, bevor ein weiterer Kohle‐ würfel auf das oberste Feld platziert wird.

Verlässt ein Kohlewürfel durch Verschieben das unterste Feld der Transportbahn, wird er vom aktu‐ ellen Startspieler (siehe 6.1 und 6.3) zurück auf eine leere Kohleniederlage platziert. Dabei verändert sich die Augenzahl des Würfels nicht. Das Wappen auf dem aktuellen Feld der Zeitleiste zeigt an, in welchem Gebiet die schwarzen Kohle‐ würfel zurückkommen.

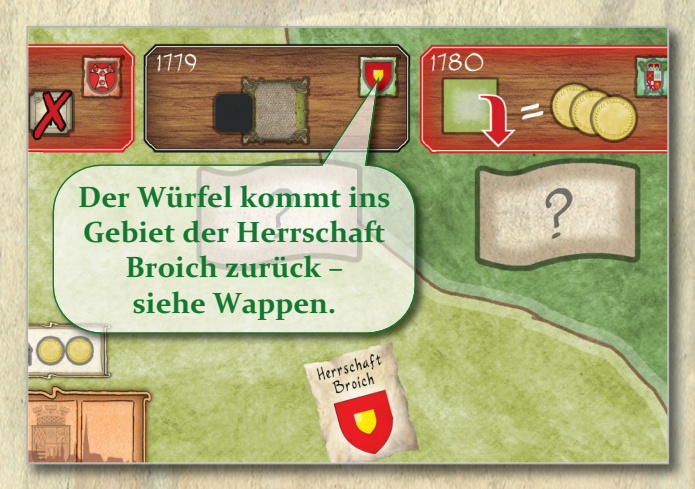

Sind dort alle Kohleniederlagen besetzt, kann der Spieler ein beliebiges anderes Gebiet wählen (außer Grafschaft Mark). Nur die weißen Kohlewürfel kommen immer auf leere Kohleniederlagen der Grafschaft Mark.

Kohlewürfel, die auf einem Pfeilfeld liegen, können vom Spieler in Phase 3 mit den Sonderoptionen "Transport", "Transport und Treideln" und "Transport und Lotse" auf eine leere Kohleniederlage ge‐ legt werden. Die Augenzahl des Würfels verändert sich dabei nicht. Anschließend rücken die anderen Kohlewürfel (so vorhanden) von oben nach, so dass das Pfeilfeld wieder besetzt ist.

Mit Beginn von Runde 4 wechseln die Kohlewürfel auf der Transportbahn vom Lehmpfad auf den gepflasterten Weg, zu Beginn von Runde 8 vom gepflasterten Weg zum Schienentransport. Alle Würfel werden einfach horizontal nach rechts versetzt. Dadurch verkürzen sich die Transportwege. Verlassen Kohlewürfel durch diesen Wechsel die Transportbahn unterhalb des letzten Feldes, werden sie nach den oben genannten Regeln vom aktuellen Startspieler auf eine freie Kohleniederlage gelegt. **Zur Erinnerung:** Die Augenzahl eines Würfels ändert sich nicht.

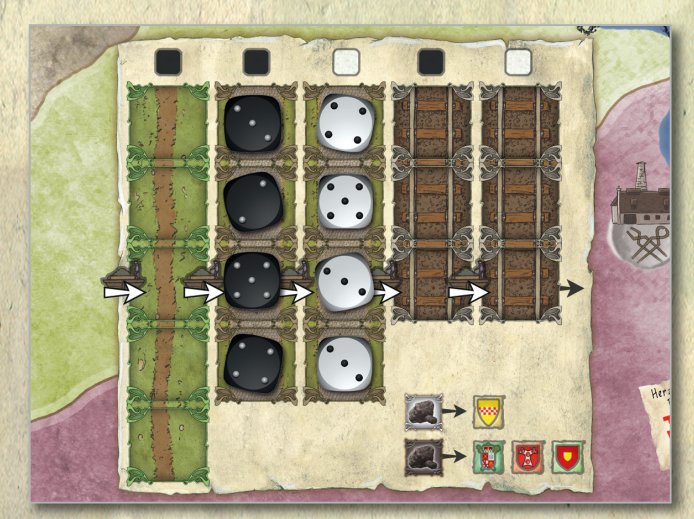

**Historische Anmerkung:** *Als Transportbahnen wurden früher die Strecken oder Wege von den örtlichen Zechen zu den Kohleniederlagen am Ufer der Ruhr bezeichnet. Der Rauendahler Kohlenweg in Hattingen wurde 1787 als erste einer Reihe von Pferde‐Schienenbahnen für den Transport der geförderten Steinkohlen erbaut.*

#### **5.2 Sonderoptionen**

In jeder Spielrunde können die Spieler in Phase 3 zwischen verschiedenen Sonderoptionen wählen, die ihnen bei der Wahl des Startplatzes ihres Ruhr‐ schiffes, dem Transport und Verkauf der Kohlewürfel helfen. Die Sonderoptionen ermöglichen den Spielern, *immer* einen gültigen Spielzug durch‐ zuführen. Die Wahl der Sonderoption wird mit den runden Markierungsscheiben angezeigt. Die Sonderoption Lohn kann dabei pro Runde nur von *einem* Spieler gewählt werden, alle anderen Sonderoptionen können von beliebig vielen Spielern gewählt werden.

Für die Sonderoptionen Lohn und Nachschub muss ein Spieler erst das passende Fortschrittsplättchen besitzen. Alle anderen Sonderoptionen stehen den Spielern ab Runde 1 zur Verfügung. In Runde 12 stehen die Sonderoptionen Lohn und Nachschub nicht mehr zur Verfügung. Aufgrund von Hoch‐/Niedrigwasser können in einigen Runden alle 3 Sonderoptionen mit Lotsen‐ symbol gesperrt sein (siehe 6.2). Besitzt ein Spieler nicht genügend Thaler, um eine kostenpflichtige Sonderoption zu bezahlen, kann

bzw. muss er Schulden aufnehmen, um sie zu nutzen und einen Kohletransport abzuwickeln.

 $\sqrt{2}$ 

#### **Die Sonderoptionen**

#### **Lotse:** Der Spieler kann in Phase 4 beliebig viele

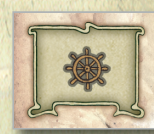

Felder flussabwärts fahren, um einen bestimmten Verkaufsort zu errei‐ chen. Nur mit Hilfe des Lotsen kann der Hafen Ruhrort erreicht werden.

Ist der Wasserstand der Ruhr zu niedrig oder zu hoch, kann der Lotse nicht gewählt werden. Kosten: Keine.

**Transport:** Der Spieler nimmt sofort einen Kohle‐

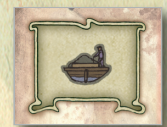

würfel vom Pfeilfeld der Transport‐ bahn und legt ihn auf eine freie Kohleniederlage seiner Wahl. Kosten: Keine.

**Lohn:** Pro Runde kann nur 1 Spieler Lohn wählen.

Er erhält sofort zwei Thaler aus dem allgemeinen Vorrat. In Runde 12 kann Lohn nicht mehr gewählt werden. Kosten: Keine.

**Nachschub:** Der Spieler darf sofort einen Kohle‐

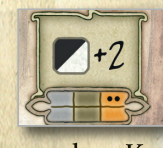

würfel auf einer beliebigen Kohleniederlage um zwei Punkte erhöhen (maximal auf 6). In Runde 12 kann Nachschub nicht mehr gewählt

werden. Kosten: Keine.

**Treideln:** Der Spieler wählt sofort flussaufwärts eine Kohleniederlage als seinen Start‐

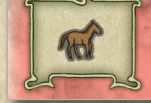

platz, an der ein Kohlewürfel liegt. *Diese Sonderoption muss z.B. benutzt werden, wenn der Spieler in der vorhe‐*

*rigen Runde zum Hafen Ruhrort gefahren ist.* Kosten: 1 Thaler bis Runde 6; 2 Thaler ab Runde 7. **Transport und Lotse:** Der Spieler nimmt sofort

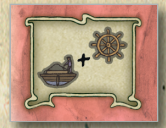

einen Kohlewürfel vom Pfeilfeld der Transportbahn und legt ihn auf eine freie Kohleniederlage seiner Wahl. Er kann in Phase 4 zusätzlich beliebig

viele Felder flussabwärts fahren, um einen bestimmten Verkaufsort zu erreichen. Kosten: 1 Thaler bis Runde 6; 2 Thaler ab Runde 7.

**Treideln und Lotse:** Der Spieler wählt sofort fluss ‐ aufwärts eine Kohleniederlage als

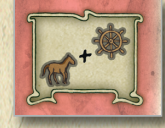

seinen Startplatz, an der ein Kohle‐ würfel liegt. Er kann in Phase 4 zusätzlich beliebig viele Felder

flussabwärts fahren, um einen bestimmten Verkaufsort zu erreichen. Kosten: 2 Thaler bis Runde 6; 3 Thaler ab Runde 7.

**Treideln und Transport:** Der Spieler wählt sofort

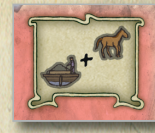

flussaufwärts eine Kohleniederlage als seinen Startplatz und nimmt eben‐ falls sofort einen Kohlewürfel vom Pfeilfeld der Transportbahn, den er

8

auf diese leere Kohleniederlage legt. Kosten: 2 Tha‐ ler bis Runde 6; 3 Thaler ab Runde 7.

#### **5.3 Schulden**

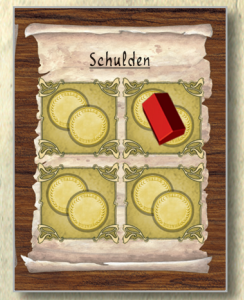

Geld ist im Spiel knapp ‐ im Laufe des Spiels kann ein Spieler durchaus in Geldnöte kommen. Er darf bzw. muss Schulden auf‐ nehmen, wenn er weitere Thaler für eine Aktion zahlen muss. Dazu stellt er eines seiner Lager‐ häuser aus dem eigenen Vorrat auf eines der vier Schuldenfelder

seines Spielertableaus und erhält dafür 2 Thaler.

Ein Lagerhaus ist solange auf einem Schuldenfeld blockiert, bis der Spieler in Phase 6 seine Schulden (3 Thaler pro Schuldenfeld) zurückzahlt. **Seltener Fall:** Hat der Spieler kein weiteres Lager‐ haus im eigenen Vorrat und muss Schulden machen, nimmt er das kommende Lagerhaus von der Zeitleiste. Außerdem verliert er sofort 2 Sieg‐ punkte (fällt aber niemals auf unter 0 Siegpunkte).

# **6.0 Spielablauf**

*Ruhrschifffahrt* wird über 12 Spielrunden gespielt. Jede Runde ist in 7 Phasen unterteilt.

- **6.1 Historisches Ereignis ausführen**
- **6.2 Wasserstand und Nachfrage bestimmen**
- **6.3 Startplatz und Sonderoption wählen**
- **6.4 Bewegung und Kohleverkauf**
- **6.5 Fortschritte erhalten**
- **6.6 Kaufen, Exportlager umsetzen & Schulden zurückzahlen**
- **6.7 Exportsiegpunkte vergeben & Runden ‐ anzeiger versetzen**

Zu Spielbeginn wird der Startspieler in Phase 1 aus‐ gelost.

Der jeweilige Startspieler beginnt in den einzelnen Phasen einer Runde. Im weiteren Spielverlauf kann sich die Reihenfolge innerhalb einer Runde ändern! Es ist immer der Spieler Startspieler, der mit sei‐ nem Schiff am weitesten *flussaufwärts* steht. Die weitere Reihenfolge der anderen Spieler ergibt sich gemäß der Reihenfolge der Schiffe flussabwärts.

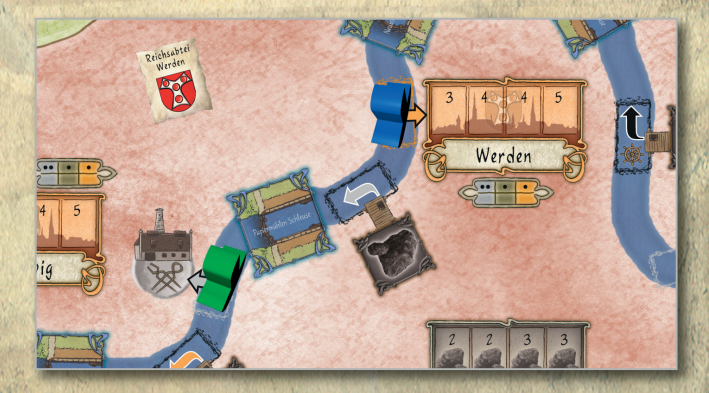

**Beispiel:** Das blaue Schiff steht weiter flussauf‐ wärts als das grüne Schiff. Blau ist Startspieler.

**6.1 Historisches Ereignis ausführen** Die Spieler werfen einen Blick auf das aktuelle Feld der Zeitleiste und führen das entsprechende histo‐ rische Ereignis aus:

**Runde 1:** Der erste Startspieler wird ausgelost. *Historischer Beginn eines organisierten Kohlen‐ transports in der Reichsabtei Werden.* **Runde 2:** Die Spieler können ab jetzt in Phase 6 Schleusen bauen, wenn sie das entsprechende Fortschrittsplättchen besitzen. Eine Schleuse kostet 2 Thaler. Kohlewürfel von der Transportbahn gelangen ins Reichsstift Essen. *Baubeginn von 14 Schleusen zwischen Witten und Ruhrort.* **Runde 3:** Jeder Spieler zahlt sofort 1 Thaler oder 1 Siegpunkt. Kohlewürfel von der Transportbahn gelangen in die Reichsabtei Werden. *Einführung der Ruhrschifffahrtskasse durch die preußische Regierung.* **Runde 4:** Die Kohlewürfel wechseln sofort auf der Transportbahn in die Spalte gepflasterter Weg. Kohlewürfel von der Transportbahn gelangen in die Herrschaft Berg. Für den Export im Hafen Ruhrort wird der 1. Ländermarker aufgedeckt. *Ausbau der Transportwege von Zechen zu Kohle ‐ niederlagen an der Ruhr.*

**Runde 5:** In Phase 6 erhöht sich der Preis für den Bau von Schleusen auf 3 Thaler. Kohlewürfel von der Transportbahn gelangen ins Reichsstift Essen. Für den Export im Hafen Ruhrort wird der 2. Ländermarker aufgedeckt. *Historisches Ende der Schleusenbauphase an der Ruhr.*

**Runde 6:** Jeder Spieler erhält sofort 1 weiteres Lagerhaus und entweder 1 Thaler oder 1 Siegpunkt. Kohlewürfel von der Transportbahn gelangen in die Reichsabtei Werden. Für den Export im Hafen Ruhrort wird der 3. Ländermarker aufgedeckt. *Die Ladekapazität der Ruhraaken wird erhöht.*

**Runde 7:** Die Preise für kostenpflichtige Sonderop‐

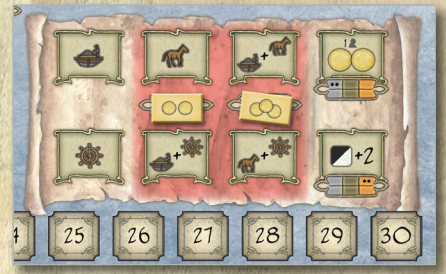

tionen steigen. Dazu werden nun die 2 bzw. 3 Thaler‐ Kostenmarker auf ihren Platz auf dem Spiel‐ plan gelegt.

Jeder Spieler erhält sofort 1 weiteres Lagerhaus. Kohlewürfel von der Transportbahn gelangen in die Herrschaft Berg. Für den Export im Hafen Ruhrort wird der 4. Ländermarker aufgedeckt. *Die allgemeinen Transportkosten auf der Ruhr steigen.* **Runde 8:** Die Kohlewürfel wechseln sofort auf der Transportbahn in die Spalte Schienentransport.

Kohlewürfel von der Transportbahn gelangen ins Reichsstift Essen. Für den Export im Hafen Ruhrort wird der 5. Ländermarker aufgedeckt. *Erste Schienenbahn bei Hattingen.*

**Runde 9:** Die Augenzahl aller Kohlewürfel auf der Transportbahn steigt jeweils um 1. Jeder Spieler erhält sofort 1 weiteres Lagerhaus. Kohlewürfel von der Transportbahn gelangen in die Reichsabtei Werden. Für den Export im Hafen Ruhrort wird der 6. Ländermarker aufgedeckt. *Der Einsatz von Dampfmaschinen zur Förderung der Kohle beginnt.* **Runde 10:** Jeder Spieler erhält sofort 1 weiteres Lagerhaus und entweder 1 Thaler oder 1 Siegpunkt. Kohlewürfel von der Transportbahn gelangen in die Herrschaft Berg. Für den Export im Hafen Ruhrort wird der 7. Ländermarker aufgedeckt. *1860 war der Höhepunkt der Ruhrschifffahrt – es wurden 892.000 t Kohle auf der Ruhr befördert.* **Runde 11:** Es werden Kohlewürfel von Kohlenie‐ derlagen des Spielplans entfernt.

⎈ Bei 2 Spielern: 1 schwarzer Kohlewürfel wird entfernt. Es wählt der Spieler, dessen Schiff am weitesten flussabwärts steht.

- **※ Bei 3 Spielern: 1 schwarzer und 1 weißer Kohle**würfel werden entfernt. Der Spieler, dessen Schiff am weitesten flussabwärts steht, wählt den ersten Kohlewürfel, der zweitplatzierte Spieler den anderen.
- ⎈ Bei 4 Spielern: 2 schwarze und 1 weißer Kohle‐ würfel werden entfernt. Der Spieler, dessen Schiff am weitesten flussabwärts steht, wählt zuerst 1 Kohlewürfel, der zweitplatzierte Spieler wählt den zweiten, der drittplatzierte schließlich den letzten Kohlewürfel.

Jeder Spieler erhält sofort 1 weiteres Lagerhaus. Kohlewürfel von der Transportbahn gelangen ins Reichsstift Essen. Für den Export im Hafen Ruhrort wird der 8. Ländermarker aufgedeckt. *Erste Fahrt der Ruhrtalbahn.*

Runde 12: Es wird kein Hindernis-/Nachfrage-Marker in Phase 2 gezogen! Die beiden Sonder ‐ optionen Lohn und Nachschub können von den Spielern nicht mehr gewählt werden. *Ende der Ruhrschifffahrt.*

#### **6.2 Wasserstand und Nachfrage**

Es wird 1 Hindernis‐/Nachfrage‐Marker aus dem Beutel gezogen und das entsprechende Ereignis (siehe die Rückseite des Markers) ausgeführt. Der gezogene Nachfragemarker kommt anschließend aus dem Spiel und wird in die Schachtel zurückgelegt.

#### **Erläuterung der Ereignisse:**

Der aktuelle Startspieler legt sofort je einen Thaler auf jedes auf der Rückseite bezeichnete Kleinin ‐ dustriefeld: entweder auf alle Kleinindustriefelder des Herrschaftsbereichs (siehe Wappen) oder auf

alle Schmieden, Gewehrfabriken oder Hammerwerke auf dem Plan.

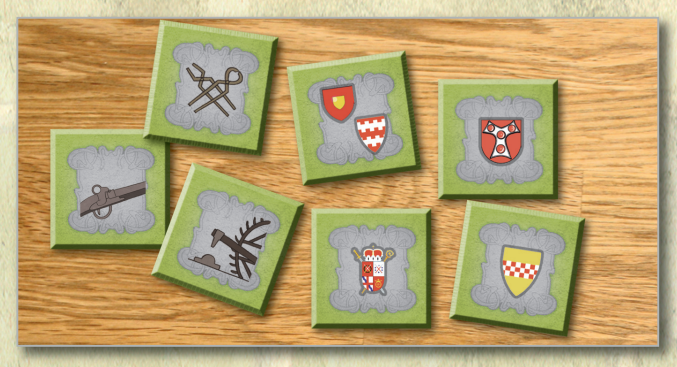

Der aktuelle Startspieler legt sofort je einen Thaler auf alle Stadtfelder, deren Wappen auf der Rückseite zu finden sind.

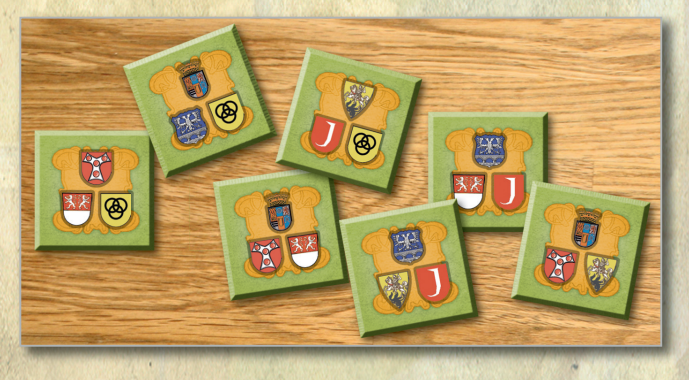

**Achtung:** Auf *einem* Kleinindustrie‐ oder Stadtfeld dürfen maximal zwei Thaler liegen.

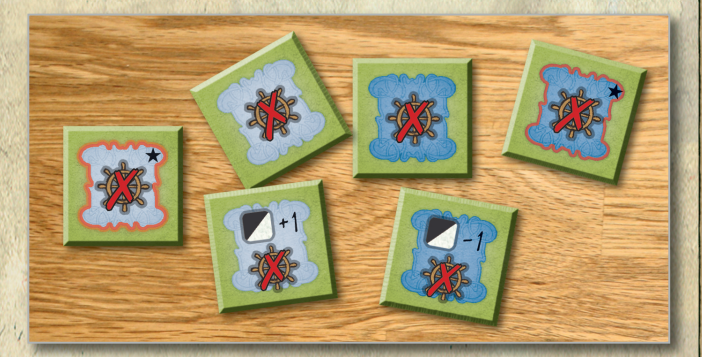

*Es herrscht Hoch‐ oder Niedrigwasser auf der Ruhr.* Der aktuelle Startspieler legt den Marker *Lotse gesperrt* über die drei Sonderoptionsfelder mit Lot‐ sensymbol. Er zeigt an, dass diese Optionen in der laufenden Runde nicht gewählt werden können. **Marker mit +1 bzw ‐1:** Zwei dieser Marker weisen noch ein +1 bzw. ‐1 auf. Dies bedeutet, dass der Wert aller Kohlewürfel auf Kohleniederlagefeldern (nicht auf der Transportbahn!) entweder um 1 steigt (auf maximal 6) oder um 1 sinkt (nicht unter 1).

Ab der zweiten Runde werden die in Phase 6 beim Schleusenbau entfernten Hindernis‐/Nachfrage‐ Marker in den Beutel gelegt, so dass es immer einen Vorrat an Markern im Beutel gibt. **Achtung:** In der letzten Spielrunde wird kein Marker gezogen!

10

**Sehr seltener Fall:** Befindet sich nach dem Ziehen eines Markers nur noch einer im Beutel, besteht in der folgenden Phase 6 für alle Spieler eine Bau ‐ pflicht für Schleusen. Alle Spieler müssen dann zuerst eine Schleuse kaufen, bevor sie nach Wunsch die anderen Aktionen in Phase 6 ausführen!

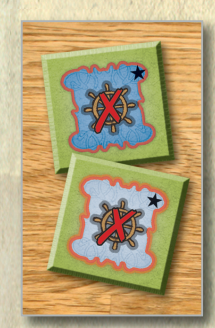

**Variante:** Um den Unwägbar ‐ keiten des Wasserstands weniger stark ausgesetzt zu sein, können die Spieler vor Spielbeginn ent‐ scheiden, die beiden Marker mit rotem Rand und Stern ganz aus dem Spiel zu lassen. Es wird also nur mit insgesamt 18 Hindernis‐/ Nachfrage‐Markern gespielt.

**Historische Anmerkung:** *Der Kohletransport auf der Ruhr war extrem wetterabhängig und nur auf einige Monate im Jahr beschränkt. Dennoch war der Wassertransport immer noch lukrativer als der Transport über den Landweg. Als die preußische Regierung die Verwaltung der Ruhrschifffahrt über‐ nahm, wurde der Kohletransport über Landwege gesetzlich verboten. Durch Hochwasser wurden immer wieder Kohleniederlagen überschwemmt oder zerstört. Bei Niedrigwasser konnte kein Schiff fahren, aber die Anlieferung der Kohle zu den Nieder‐ lagen fand weiterhin statt.*

#### **6.3 Startplatz und Sonderoption wählen**

**Hinweis:** In der 1. Runde wählen die Spieler ihren Startplatz und ggf. eine Sonderoption beginnend mit dem Startspieler im Uhrzeigersinn jeweils an einer Kohleniederlage mit Kohlewürfel. An jeder Kohleniederlage darf immer nur 1 Schiff stehen.

Ab Runde 2 wählen alle Spieler, beginnend mit dem Startspieler und anschließend in Reihenfolge der flussabwärts folgenden Schiffe, eine Kohlenie‐ derlage als Startfeld und ggf. eine Sonderoption und versetzen ihr Schiff an die neue Position. Bevor sie nicht das Fortschrittsplättchen *Grafschaft Mark* erworben haben, dürfen die Spieler nur schwarze Kohlewürfel transportieren und somit nur entsprechende Kohleniederlagen in den Essener Gebieten und im Gebiet Broich bei Mülheim auswählen. Frühestens ab der fünften Runde können dann auch weiße Kohlewürfel aus der Grafschaft Mark transportiert werden. Damit die Spieler ab der zweiten Runde eine Kohleniederlage mit einem Kohlewürfel erreichen oder an einer leeren Kohleniederlage einen neuen Kohlewürfel erhalten können, dürfen bzw. müssen die Spieler jeweils eine Sonderoption wählen.

Ein Spieler darf bei der Wahl des Startplatzes immer beliebig weit *flussabwärts* ziehen. Um flussaufwärts zu ziehen, muss er aber eine der *Treideln‐*Sonderoptionen wählen, siehe 5.2.

**Wichtig:** Für einen gültigen Spielzug muss pro Runde immer ein Kohlewürfel zu einem Verkaufs‐ feld transportiert werden.

#### **6.4 Bewegung und Kohleverkauf**

**Zur Erinnerung:** Beginnend mit dem Spieler, dessen Schiff am weitesten flussaufwärts steht, führen die Spieler ihre Aktionen aus!

Die Schiffe ziehen mit je einem Kohlewürfel "beladen" flussabwärts zu einem Verkaufsfeld. Eine *einfache Fahrt* besteht immer aus maximal 2 Feldern flussabwärts (ein Hindernis‐/Schleusenfeld zählt dabei als Feld).

Nur mit einer der zuvor in Phase 3 gewählten Son‐ deroptionen *Lotse* können die Spieler ihre Schiffe weiter als 2 Felder flussabwärts ziehen. Dies ist z.B. notwendig, um den Hafen Ruhrort zu erreichen. Zieht ein Schiff über mindestens ein Hindernisfeld, verliert der transportierte Kohlewürfel einen Punkt an Qualität.

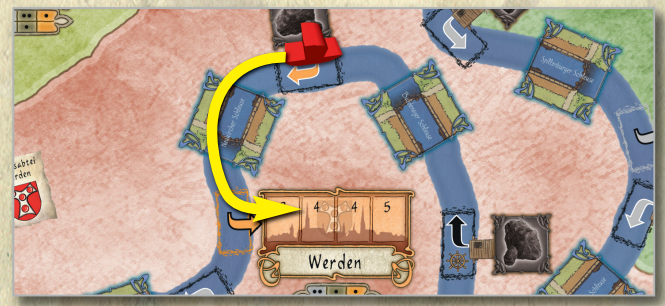

Ein Kohlewürfel verliert pro Transport immer nur einen Punkt, egal über wie viele Hindernisfelder das Schiff gezogen wird: Erst wenn eine Schleuse gebaut und der Hindernismarker entfernt wurde (er kommt als Nachfragemarker in den Beutel), erleidet der Kohlewürfel beim Transport über dieses Feld keinen Qualitätsverlust.

**Historische Anmerkung:** *Bei Flusshindernissen wurde die Kohle früher auf ein wartendes Schiff hinter dem Hindernis umgeladen. Geschah dies mehrmals, verlor die Kohle erheblich an Qualität und kam letztendlich quasi als Kohlenstaub in Ruhrort an. Hindernisse waren in der Hauptsache Wehre oder kleine Dämme, die dem Fischfang dienten.*

Das Schiff muss ein Kleinindustrie‐ oder Stadtfeld oder das Feld Hafen Ruhrort erreichen, um den Kohlewürfel verkaufen zu können. Verkaufen mehrere Schiffe in einer Stadt oder einer Klein ‐ industrie, steht ein früher eingefahrenes Schiff jeweils weiter flussabwärts.

Anschließend erhält der Besitzer des Schiffs eine Auszahlung für den verkauften Kohlewürfel: Er bekommt *immer* einen naturfarbenen Entwick‐ lungsstein und für die restlichen Punkte des Kohle‐ würfels entsprechend viele Thaler aus dem allgemeinen Vorrat. Der Spieler legt den Entwicklungs‐ stein auf das passende Feld seines Spielertableaus ‐ entsprechend der Farbe des Kohlewürfels (schwarz oder weiß) und des Ortes (Kleinindustrie, Ruhrort, Stadt). Die Thaler kommen in den eigenen Geld‐ vorrat.

**Beispiel 1:** *Der Spieler verkauft einen schwarzen Kohlewürfel mit Augenzahl 3 an einem Klein ‐ industriefeld. Er legt den Entwicklungsstein auf ein freies Feld "schwarze Kohle an Kleinindustrie ver‐ kauft". Die zwei Thaler legt er in seinen Geldvorrat.*

**Beispiel 2:** *Der Spieler verkauft einen schwarzen Kohlewürfel mit Augenzahl 4 in Werden (Stadt). Er legt den Entwicklungsstein auf ein freies Feld "schwarze Kohle an Stadt verkauft". Die drei Thaler kommen in seinen Geldvorrat.*

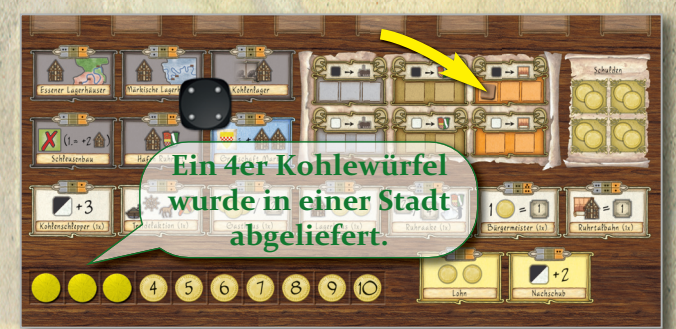

Wenn ein Spieler den Kohlewürfel im Hafen Ruhrort verkauft, erhält er immer 1 Thaler zusätzlich. Der Entwicklungsstein kommt auf ein grünbraunes Feld des Spielertableaus. In jeder Runde stellt der 1. Spieler, der im Hafen Ruhrort anlegt, sein Schiff auf das Feld 1 (die letzte Position im Hafen!). Zusätz‐ lich versetzt er den Exportanzeiger um 1‐2 Felder nach rechts. Der Exportanzeiger wird um ein Feld nach rechts versetzt, wenn die Augenzahl des ver‐ kauften Kohlewürfels 1‐3 ist; er wird um 2 Felder nach rechts versetzt, wenn die Augenzahl 4‐6 ist.

Hat ein Spieler bereits alle Entwicklungssteine in einem seiner Bereiche (Kleinindustrie, Stadt, Ruhrort, sowohl für schwarze oder weiße Kohle‐ würfel) erhalten, bekommt er beim nächsten Verkauf den kompletten Wert des Kohlewürfels in Thalern ausgezahlt. So kann ein Spieler z.B. im Be‐ reich "weiße (märkische) Kohle an Stadt geliefert" maximal zwei Entwicklungssteine erhalten.

Zuletzt wird der verkaufte Kohlewürfel auf die entsprechende Spalte der Transportbahn gelegt, siehe 5.1.

#### **6.5 Fortschritte erhalten**

Alle Spieler vergleichen die Kombinationen ihrer bereits gesammelten Entwicklungssteine mit den verschiedenen Fortschritten auf ihren Spieler ‐ tableaus. Beginnend mit dem aktuellen Startspieler erhält jeder Spieler die Fortschrittsplättchen, deren Kombinationen er nun erfüllt. Die Entwicklungs‐ steine werden *niemals* wieder abgegeben; die Spieler bekommen auf diese Weise im Laufe des Spiels immer bessere Fortschritte.

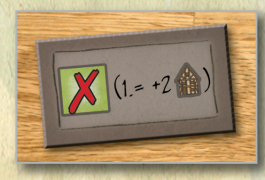

V

**Beispiel:** *Für je einen Entwick‐ lungsstein "schwarze (Essener) Kohle an Kleinindustrie verkauft" und "schwarze (Essener) Kohle an Stadt* 

*verkauft" erhält der Spieler das Schleusenbau‐Fort‐ schrittsplättchen.*

#### **6.5.1 Mehrere Fortschritte in einer Runde**

Es ist durchaus möglich, dass ein Spieler in dieser Phase mehrere Fortschrittsplättchen erhält. **Achtung:** Es gibt weniger weiße Fortschrittsplätt‐ chen, als Spieler. Kann ein Spieler ein weißes Fort‐ schrittsplättchen nicht mehr bekommen (da nicht mehr vorhanden), erhält er stattdessen ein weißes Blankoplättchen und deckt den nicht erhaltenden Fortschritt damit ab.

**Historische Anmerkung:** *Im Laufe der Jahre stell‐ ten sich die Menschen im Ruhrtal immer besser auf den Kohletransport ein.*

#### **6.5.2 Eine Auflistung der Fortschritts‐ plättchen**

Folgende Fortschrittsplättchen kann jeder Spieler erwerben – er hat sie bereits vor Spielbeginn oben auf seinem Tableau abgelegt. Sie können *einmal pro Runde* eingesetzt werden.

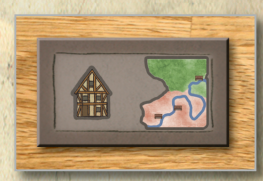

**Essener Lagerhäuser:** Der Spieler darf in einem der Essener Städte (Kettwig, Werden, Steele) ein Lager‐ haus errichten.

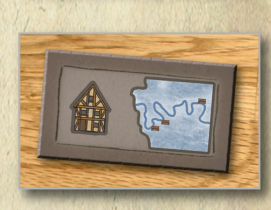

**Märkische Lagerhäuser:** Der Spieler darf in einem der Städ‐ te der Grafschaft Mark (Hat‐ tingen, Blankenstein, Witten) ein Lagerhaus errichten.

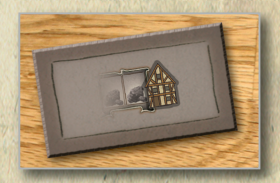

**Kohlenlager:** Der Spieler darf in einem Feld eines Kohlenlagers ein Lagerhaus errichten.

12

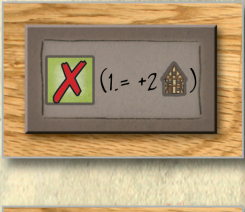

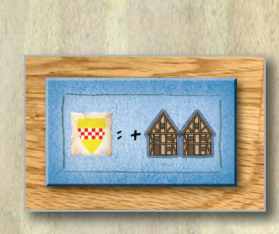

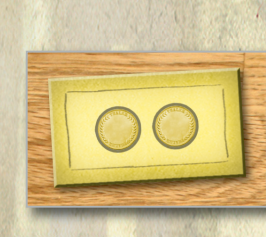

**Schleusenbau:** Der Spieler darf eine Schleuse errichten.

**Hafen Ruhrort:** Der Spieler darf in einer der Exportspalten des Hafens Ruhrort ein Lagerhaus errichten. **Zur Erinnerung:** Im Hafen Ruhrort darf jeder Spieler *zwei* Lagerhäuser besitzen.

**Grafschaft Mark:** Der Spieler darf nun auch von der Graf‐ schaft Mark aus weiße Kohle‐ würfel transportieren und verkaufen. Beim Erwerb des Fortschrittsplättchen erhält er sofort zwei Lagerhäuser aus dem Feld auf dem Spielplan in seinen allgemeinen Vorrat.

**Lohn:** Der Spieler kann nun die Sonderoption Lohn nutzen (siehe 6.3).

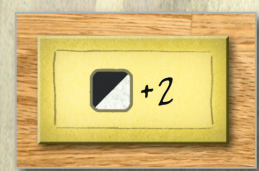

**Nachschub:** Der Spieler kann nun die Sonderoption Nachschub nutzen (siehe 6.3).

Folgende Fortschrittsplättchen mit weißem Hinter‐ grund befinden sich im allgemeinen Vorrat. Sie sind limitiert und nicht für alle Spieler vorhanden. Sie können *einmal pro Spiel* eingesetzt werden. Nach ihrer Verwendung werden die Plättchen umgedreht.

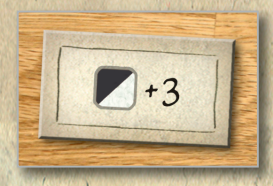

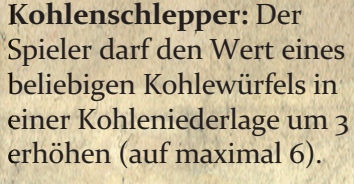

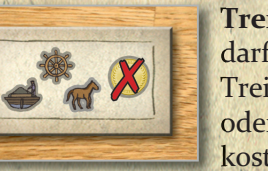

**Treidelaktion:** Der Spieler darf eine der Sonderoptionen

Treideln, Treideln & Lotse oder Treideln & Transport kostenlos ausführen.

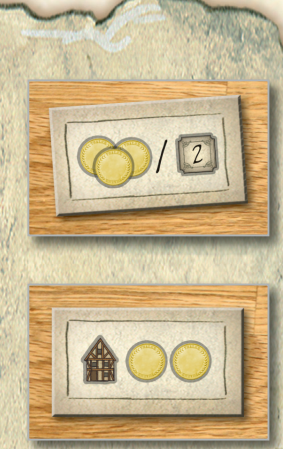

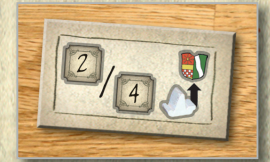

**Gasthaus:** Der Spieler erhält entweder 3 Thaler oder 2 Siegpunkte. Etwaige Schulden spielen hier keine Rolle!

**Lagerhaus:** Ein in einer belie‐ bigen Stadt oder in Ruhrort gebautes Lagerhaus kostet nur 2 Thaler.

**Hinweis:** Nur mit dem Fort‐ schrittsplättchen Lagerhaus kann ein Spieler ein Lager‐ haus in Mülheim errichten.

**Ruhraake:** Der Spieler erhält am Spielende 2 Siegpunkte; befindet sich sein Schiff am Spielende im Hafen Ruhrort, bekommt er sogar 4 Sieg‐ punkte.

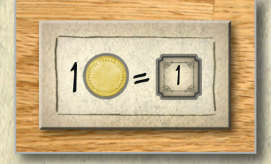

**Bürgermeister:** Der Spieler erhält *am Spielende* pro Thaler in seinem Vermögen einen Siegpunkt. Dies ist nur mög‐ lich, wenn der Spieler keine Schulden hat.

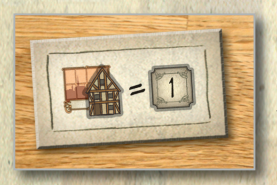

**Ruhrtalbahn:** Der Spieler bekommt *am Spielende* für jedes Lagerhaus in einer Stadt (*nicht* Hafen Ruhrort) 1 Sieg‐ punkt.

#### **6.6 Kaufen, Exportlager umsetzen & Schulden zurückzahlen**

In dieser Phase (Phase 6) können die Spieler Käufe tätigen: Sie bauen Schleusen und Lagerhäuser in Städten oder den Kohlenlagern im Hinterland. Dazu benötigen sie die passenden schwarzen Fort‐ schrittsplättchen und können diese Fortschritte jede Runde jeweils einmal nutzen.

Mit dem Fortschrittsplättchen Schleuse kann ein Spie‐ ler pro Runde eine Schleuse bauen. Um eine Schleuse zu bauen, zahlt er in den Runden 2 bis 4 jeweils 2 Thaler, ab Runde 5 dann 3 Thaler. Der Spieler entfernt den Hindernismarker und legt ihn in den Beutel. Für den Bau einer Schleuse in der Grafschaft Mark erhält der Spieler 3 Siegpunkte, für alle anderen Schleusen jeweils 2 Siegpunkte, die er mit seiner Markierungsscheibe sofort auf der Siegpunkteleiste ab‐ trägt. **Hinweis:** Die Horster Schleuse bringt 2 Sieg‐ punkte. Für den Bau seiner jeweils *ersten* Schleuse erhält jeder Spieler sofort 2 weitere Lagerhäuser, die er vom entsprechenden Feld vom Spielplan nimmt.

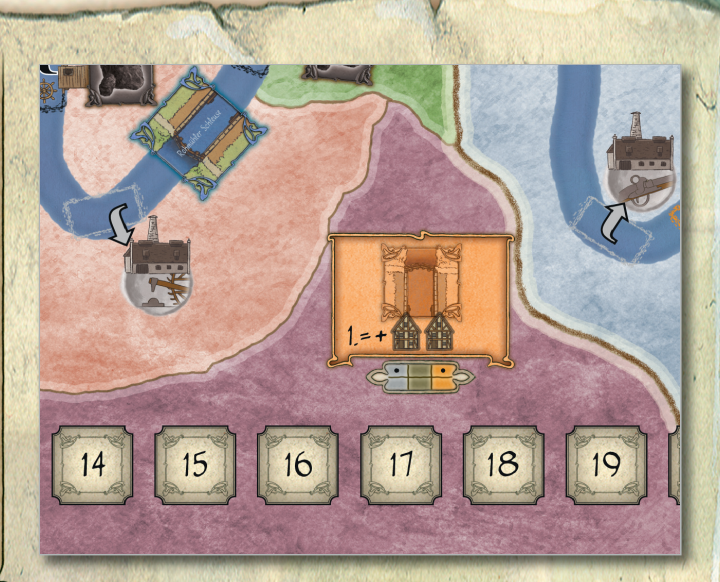

**Historische Anmerkung:** *Zwischen Witten und Ruhrort wurden im Zeitraum von ca. 6 Jahren genau 14 Schleusen gebaut. Drei davon waren später über‐ flüssig und wurden wieder abgerissen. Die Schleusen wurden immer wieder saniert, umgebaut und verbes‐ sert. Ein Großteil ist heute noch zu besichtigen.*

Mit den Fortschrittsplättchen Essener Lagerhäuser, Märkische Lagerhäuser und Kohlenlager kann ein Spieler pro Runde je ein Lagerhaus in einer Stadt bzw. in einem im Hinterland liegenden Kohlenlager errichten. In der Stadt Mülheim können mit diesen Fortschrittsplättchen keine Lagerhäuser errichtet werden!

Dazu stellt der Spieler eines seiner Lagerhäuser auf das erste freie Feld der Stadt bzw. des Kohlenlagers (immer von links beginnend).

Der Preis für das Lagerhaus steht auf den jeweiligen Feldern – in einer Stadt kosten die Lagerhäuser 3 bis 5 Thaler, in einem Kohlenlager 2 oder 3 Thaler. Hat ein Spieler kein weiteres Lagerhaus in seinem Vorrat, kann er vorübergehend keine weiteren Lagerhäuser errichten.

Jeder Spieler kann in jeder Stadt nur *ein* Lagerhaus besitzen.

Wenn in den folgenden Runden ein beliebiger Spieler in einer Stadt einen Kohlewürfel verkauft, erhalten alle Spieler, die dort ein Lagerhaus besitzen, 1 Thaler aus dem allgemeinen Vorrat. Für den Bau eines Lagerhauses in einer Stadt oder einem Kohlenlager erhält der Spieler jeweils 2 Siegpunkte, die er mit seiner Markierungsscheibe sofort auf der Siegpunkteleiste abträgt. Die Lager‐ häuser bringen am Ende des Spiels eventuell noch Bonuspunkte ein.

Mit dem Fortschrittsplättchen Hafen Ruhrort kann ein Spieler ein Lagerhaus in einer Exportspalte (von links entweder Belgien, Niederlande oder Rhein‐ land) des Hafens Ruhrort errichten. Das erste dort gebaute Lagerhaus kostet 3 Thaler, das zweite und dritte je 4 Thaler, alle weiteren Lagerhäuser je 5

Thaler – unabhängig davon, wem die Lagerhäuser gehören.

V

Im Hafen Ruhrort kann jeder Spieler *zwei* Lager‐ häuser besitzen; diese dürfen sich aber niemals in *derselben* Spalte befinden.

**Ablauf:** Der Spieler stellt sein Lagerhaus auf das *oberste freie* Feld einer der drei Spalten des Export‐ bereichs (unterhalb der Flaggen von Belgien, den Niederlanden und dem Rheinland). Außerdem darf er für je 2 Thaler den Platz eines seiner bereits gebauten Lagerhäuser wechseln. Dazu nimmt er das Lagerhaus aus einer Spalte und stellt es auf das *oberste freie* Feld einer der beiden anderen Spalten. Andere Lagerhäuser, die sich in der Ausgangsspalte befinden, rücken dann nach oben.

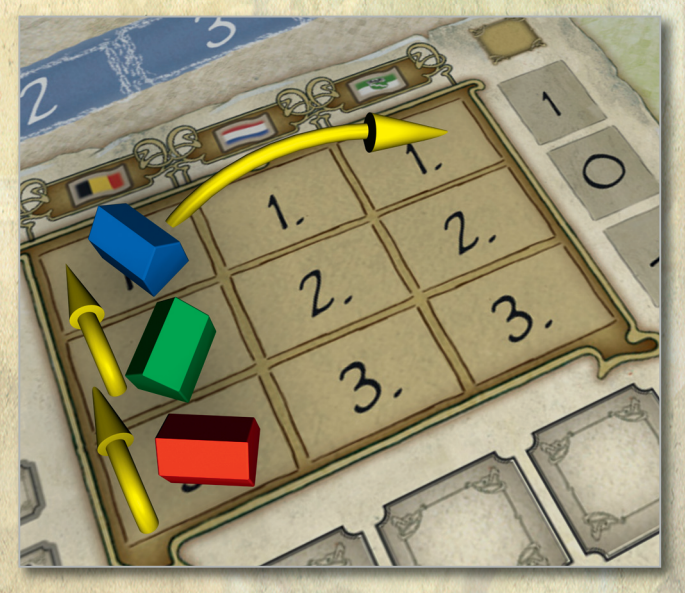

Jedes Lagerhaus im Hafen Ruhrort bringt sofort zwei Siegpunkte (siehe 7.0); zusätzlich erhalten die Spieler in Phase 7 für ihre Lagerhäuser im Hafen Ruhrort Siegpunkte, wenn sie den Exportbedarf der Nachbarländer erfüllen können.

**Lagerhaus in Mülheim:** In der Stadt Mülheim kann nur mit dem weißen Fortschrittsplättchen Lagerhaus ein Lagerhaus gebaut werden – jeweils zum Preis von 2 Thalern. *Da es nur drei weiße Fort‐ schrittsplättchen Lagerhaus gibt, können dort auch nur maximal drei Lagerhäuser gebaut werden.*

**Schulden zurückzahlen:** Während dieser Phase können die Spieler ihre Schulden zurückzahlen. Um ein Lagerhaus von einem Schuldenfeld zurück in den eigenen Vorrat zu stellen, müssen sie 3 Thaler in den allgemeinen Geldvorrat zahlen. Das Lagerhaus kann nun wieder auf dem Spielplan in einer Stadt, im Hafen Ruhrort oder in einem Kohlenlager gebaut werden.

**Wichtig:** Es ist erlaubt, erst Schulden zurückzu‐ zahlen und dann das so gewonnene Lagerhaus sofort zum Bau zu verwenden.

#### **6.7 Exportsiegpunkte vergeben & Rundenanzeiger versetzen**

Ab Runde 4 werden für den Kohleexport im Hafen Ruhrort Siegpunkte vergeben.

Abhängig von dem in Phase 1 aufgedeckten Länder‐ marker erhalten die Spieler für ihre Lagerhäuser Siegpunkte gemäß der Exportskala, wenn die Lagerhäuser in der Spalte stehen, die dem Export‐ land entspricht (entweder einen oder zwei Sieg‐ punkte). Zusätzlich bekommt ein Lagerhaus auf Position 1 der korrekten Spalte immer 1 Bonussiegpunkt, auf Position 2 keinen Bonuspunkt und auf Position 3 ‐1 Bonuspunkt.

Der Exportanzeiger auf der Exportskala wird anschließend um so viele Felder nach links versetzt (aber niemals über das erste Feld hinaus!), wie Lagerhäuser am Export beteiligt waren.

**Beispiel:** *In Phase 1 wurde der Ländermarker Rhein‐ land gezogen. In der Rheinland‐Spalte befinden sich zwei Lagerhäuser (blau auf Position 1, rot auf Position 2). Die Exportskala zeigt 2 Siegpunkte an. Somit bekommt blau 3 Siegpunkte (zwei plus Bonus), rot zwei Siegpunkte. Anschließend wird der Exportanzeiger um zwei Felder nach links versetzt (da zwei Lagerhäuser am Export beteiligt waren).*

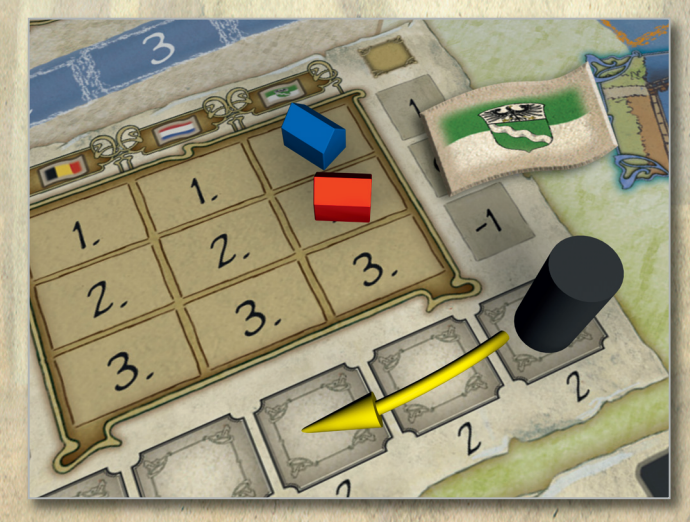

**Wichtig:** In der letzten Runde wird keine Kohle mehr exportiert!

Die Markierungsscheiben der Spieler werden nun wieder neben die Sonderoptionsfelder gelegt. Wenn die Optionsfelder Lotse aufgrund von Hoch‐ bzw. Niedrigwasser gesperrt waren, kommt der Marker Lotse gesperrt wieder neben den Spielplan zurück.

Besitzt ein Spieler zu diesem Zeitpunkt mehr als 10 Thaler, muss er nun überzählige Thaler zurück in den allgemeinen Vorrat legen.

Schließlich wird der Rundenanzeiger auf der Zeit‐ leiste ein Feld vorgesetzt.

# **7.0 Spielende und Wertung**

Das Spiel endet nach Ablauf von Runde 12. Es gewinnt der Spieler mit den meisten Siegpunkten.

#### **Während des Spiels gibt es folgende Siegpunk‐ te, die sofort auf der Siegpunkteleiste abgetra‐ gen werden:**

- ⎈ Bau einer Schleuse: 2 (Essener Gebiete) bzw. 3 (Grafschaft Mark) Siegpunkte
- ⎈ Lagerhaus in einer Stadt: 2 Siegpunkte
- ⎈ Lagerhaus im Ruhrort Hafen: 2 Siegpunkte plus variable Exportsiegpunkte (Phase 7; Runden 4‐11).
- ⎈ Lagerhaus in einem Kohlen lager: 2 Siegpunkte
- ⎈ eventuell 1 Siegpunkt in Runde 6 & 10 (Phase 1)

#### **Nach Ende von Runde 12 werden folgende Sieg‐ punkte vergeben:**

- ⎈ Lagerhäuser in *allen drei* Essener Städten (Kettwig, Werden, Steele): 1 Siegpunkt
- ⎈ Lagerhäuser in *allen drei* märkischen Städten (Hattingen, Blankenstein, Witten): 1 Siegpunkt
- ⎈ Lagerhäuser in allen drei Essener Städten, allen drei märkischen Städten und Mülheim: 3 Siegpunkte. **Ach‐ tung:** Diese 3 Punkte sind mit den Punkten für Essener und märkische Lagerhäuser oben kumulativ!
- ⎈ Lagerhäuser in allen 4 Kohlen‐ lagern: 2 Siegpunkte
- ⎈ Einfache Mehrheit an Lager‐ häusern in einem Kohlenlager (Herrschaft Broich, Reichsabtei Werden, Reichsstift Essen, Grafschaft Mark): je 1 Siegpunkt
- ⎈ Fortschrittsplättchen Bürgermeister: pro Thaler im Vermögen 1 Siegpunkt. Dies ist nur möglich, wenn der Spieler keine Schulden hat.
- ⎈ Fortschrittsplättchen Gasthaus: *entweder* 3 Thaler *oder* 2 Siegpunkte nehmen. Etwaige Schulden des Spielers spielen hier keine Rolle!
- ⎈ Fortschrittsplättchen Ruhrtalbahn: jedes eigene Lagerhaus in einer Stadt (nicht Hafen Ruhrort) bringt 1 Siegpunkt.
- ⎈ Fortschrittsplättchen Ruhraake: 2 Siegpunkte; befindet sich das Schiff des Spielers im Hafen Ruhrort, 4 Siegpunkte

**Wichtig:** Für jedes Lagerhaus auf einem Schulden‐ feld muss der betroffene Spieler je 2 Siegpunkte abziehen.

# **8.0 Zwei‐ und Drei‐Spieler‐ Regeln**

Folgende Regeln werden bei zwei bzw. drei Spielern geändert.

**8.1 Zwei Spieler**

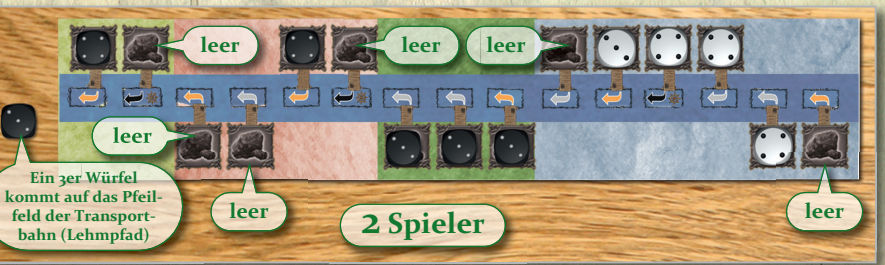

**Spielaufbau:** Es werden je zwei schwarze und zwei weiße Kohlenwürfel weniger aufgebaut. **Fortschrittsplättchen:** Jedes Plättchen mit weißem Hintergrund ist nur einmal vorhanden. Schleusen: In der Phase 6 der Spielrunden'2 bis 5 dürfen die Spieler je zwei Schleusen zum Preis von einer bauen. Sie erhalten für beide Schleusen Sieg‐ punkte. Beide Marker werden anschließend in den Beutel gelegt.

#### **8.2 Drei Spieler**

15

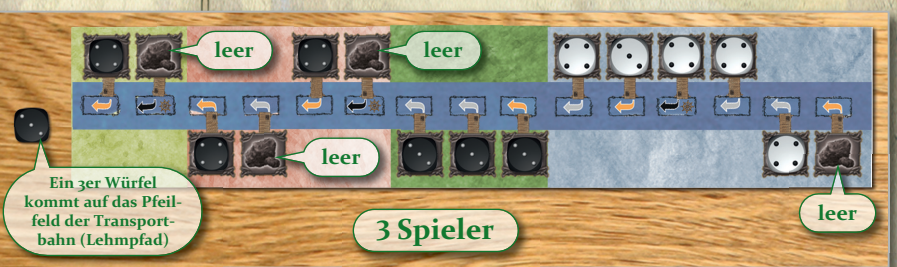

**Spielaufbau:** Es werden je ein schwarzer und ein weißer Kohlenwürfel weniger aufgebaut. **Fortschrittsplättchen:** Jedes Plättchen mit weißem Hintergrund ist nur zweimal vorhanden. **Schleusen:** Die Spieler dürfen beim *ersten* Schleu‐ senbau je zwei Schleusen zum Preis von einer bauen. Sie erhalten für beide Schleusen Siegpunkte. Beide Marker werden anschließend in den Beutel gelegt.

# **Anhang**

Einige Begriffe im Spiel stammen aus der Zeit des Bergbaus im 18. Jahrhundert oder aus der Zeit der Ruhrschifffahrt.

- ⎈ **Blankenstein:** Heute Stadtteil von Hattingen und Standort der Burg Blankenstein.
- ⎈ **Bürgermeister:** War früher auch Aufsichts ‐ person für Streckenteile der Ruhr und für Schleusen.
- ⎈ **Grafschaft Mark:** Preußisches Gebiet, umfasste damals (märkisch) u.a. die Städte Witten, Blankenstein und Hattingen.
- ⎈ **Hafen Ruhrort:** Damals Hauptumschlagplatz für Steinkohle an der Mündung zum Rhein.
- ⎈ **Herzogtum Berg/Grafschaft Broich:** Damals eigenständige Gebiete, umfassen heute u.a. die Region bei Mülheim.
- ⎈ **Kettwig:** Heute Stadtteil von Essen.
- ⎈ **Kleinindustrie:** Kleine Schmieden und Hammerwerke (Gewehrfabriken), die u.a. mittels Wasserkraft der Ruhr betrieben wurden.
- ⎈ **Kohleniederlage:** Ein spezieller Lagerplatz direkt am Ufer. Dort wurde die Kohle für den Schiffstransport niedergelegt.
- ⎈ **Kohleschlepper:** Ein Arbeiter, der Kohle auf den Transportbahnen schleppt.
- ⎈ **Lotse:** Kannte alle Untiefen der Ruhr. Einige Streckenteile waren früher lotsenpflichtig.
- ⎈ **Reichsabtei Werden:** Damals eigenständiges Gebiet, verwaltet durch den Abt von Werden.
- ⎈ **Reichsstift Essen:** Gebiet der heutigen Groß‐ stadt Essen. Standort der Kirche *Essener Münster*.
- ⎈ **Ruhraake:** Spezielles Transportschiff mit geringem Tiefgang (heute Plattbodenschiff).
- ⎈ **Ruhrtalbahn:** Übernahm gegen 1890 den Transport der Kohle im Ruhrtal. Dies führte zum Ende der Schifffahrt.
- ⎈ **Schleusen:** Kammer zum Heben und Senken von Schiffen im Flussbett.
- ⎈ **Steele:** Heute ein Stadtteil von Essen.
- ⎈ **Transportbahn/Schiebebahn:** Der Weg von einer Zeche zur Kohleniederlage am Flussufer.
- ⎈ **Treidelpfad:** Weg am Flussufer für Treidelpferde (Leinpfad, Lehmpfad).
- ⎈ **Treidelpferde:** Pferdegespanne, die mit Leinen die Ruhrschiffe flussaufwärts zogen.
- ⎈ **Werden:** Heute ein Stadtteil von Essen. Standort des Klosters zu Werden. Wiege der Ruhrschifffahrt.

**Autor:** Thomas Spitzer

**Redaktion:** Uli Blennemann, Henning Kröpke

#### **Graphik:** Harald Lieske

#### **Layout:** Lin Lütke‐Glanemann

**Unser Dank gilt folgenden Testspielern:** Frank Biesgen, Joachim Cöster, Angela Dahmen, Thorsten Diekmann, Bodo Drews, Reinert Frensemeyer, Hanna Kamitz, Felix Koch, Reinhard Kuschmierz, David Maponya, Bernhard Matelin, Christoph Neumann, Stefan Neumann, Lars Pfaff, Marvin Porsche, Alexander Schramm, Matthias Schulz, Aline Spitzer, Stefan Schwarz, Dirk Terhechte, Justina Terhechte, Sylvia Terhechte und allen Testern in Bödefeld.

**Unser besonderer Dank gilt:** Karsten Höser, dem Herner Spielezentrum, dem Spieleclub Hippodice, dem Spieleclub CVJM Gelsenkirchen und dem Spieletreff Weseke

**Last but not least, unser ganz besonderer Dank gilt:** Michael Naujokat